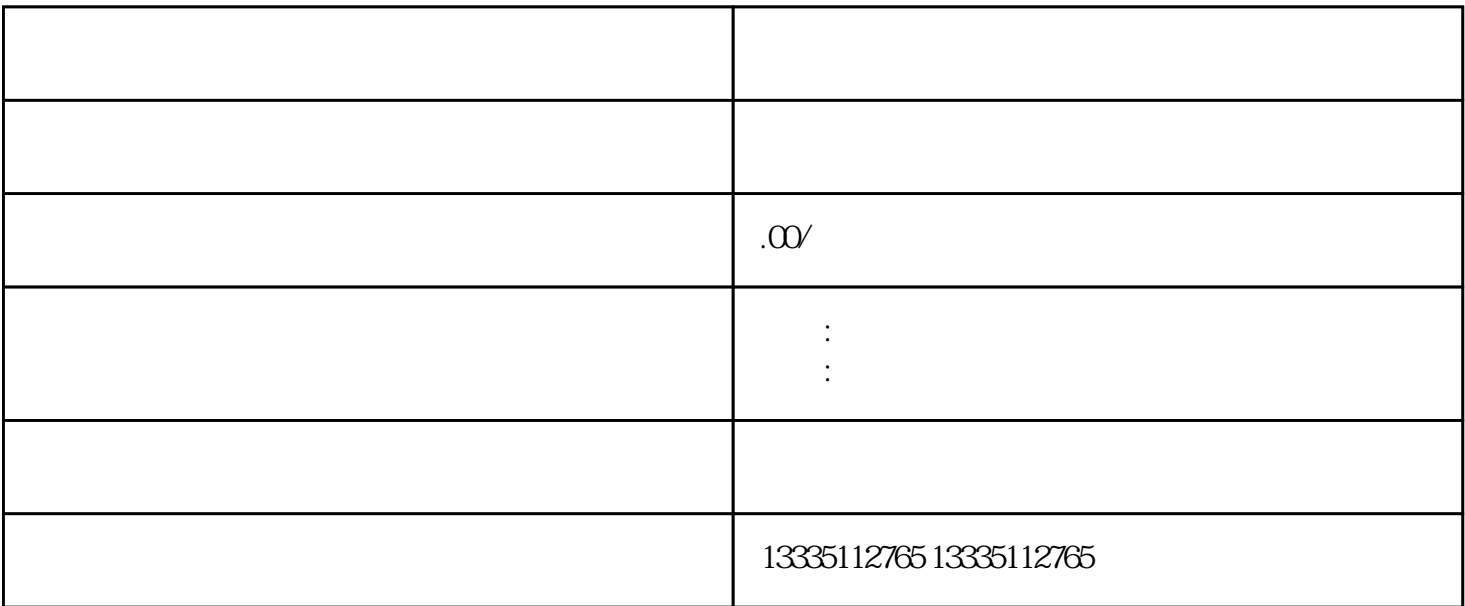

 $1$ 

 $2<sub>1</sub>$ 

 $3<sub>3</sub>$ 

运营盲盒抽奖系统如何盈利?

) and  $\tilde{a}$ 

:要么额外付邮费,拿到商品,要么折兑积分下次

 $APP$ 

1.  $\sim$  2 例:我们有成熟的案例,比如商城

**:** 

 $IP$  $\frac{a}{\pi}$  $\mathcal{H}$ 盒子和橱柜:

, contract  $\tilde{f}$ ; contract  $\tilde{f}$ ; contract  $\tilde{f}$ ; contract  $\tilde{f}$ ; contract  $\tilde{f}$ ; contract  $\tilde{f}$ ; contract  $\tilde{f}$ ; contract  $\tilde{f}$ ; contract  $\tilde{f}$ ; contract  $\tilde{f}$ ; contract  $\tilde{f}$ ; contract 任务:为了提高客户使用盲箱小程序的频率和频次,商家要设置多项福利活动,包括新增用户测试辅助福

 $\frac{3}{2}$  $APP$